手机耗电快是很多手机都会出现的毛病,以华为手机为例子。如果你的华为手机电 量掉的很快,那你可得注意了,这可能是出现了虚电的情况。这样设置一下,让你 手机再也不用担心用电问题。

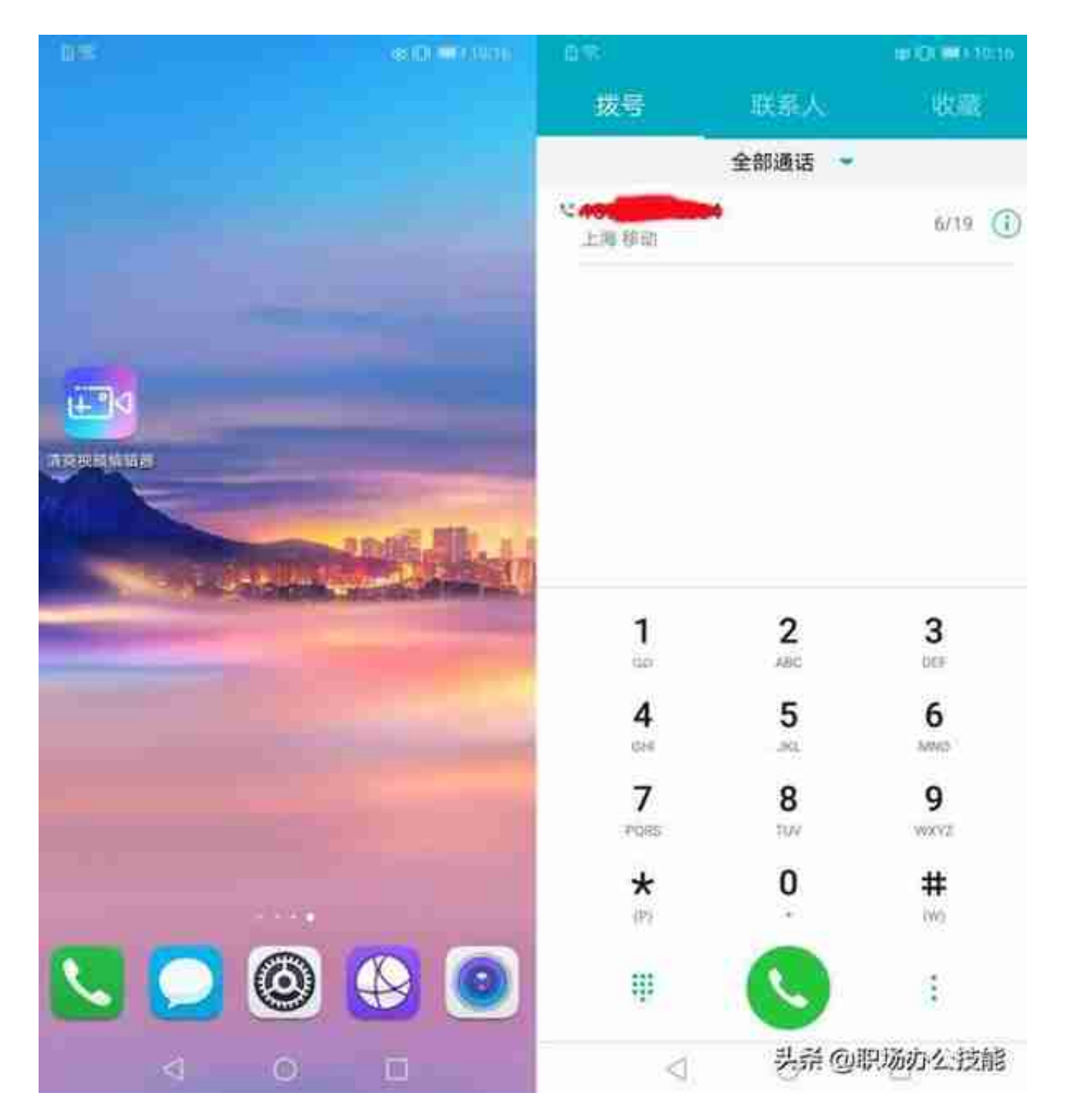

⑵一次输入数字**\*#\*#2846579#\*#\***

## **智行理财网** 电池补电(电池补电代码)

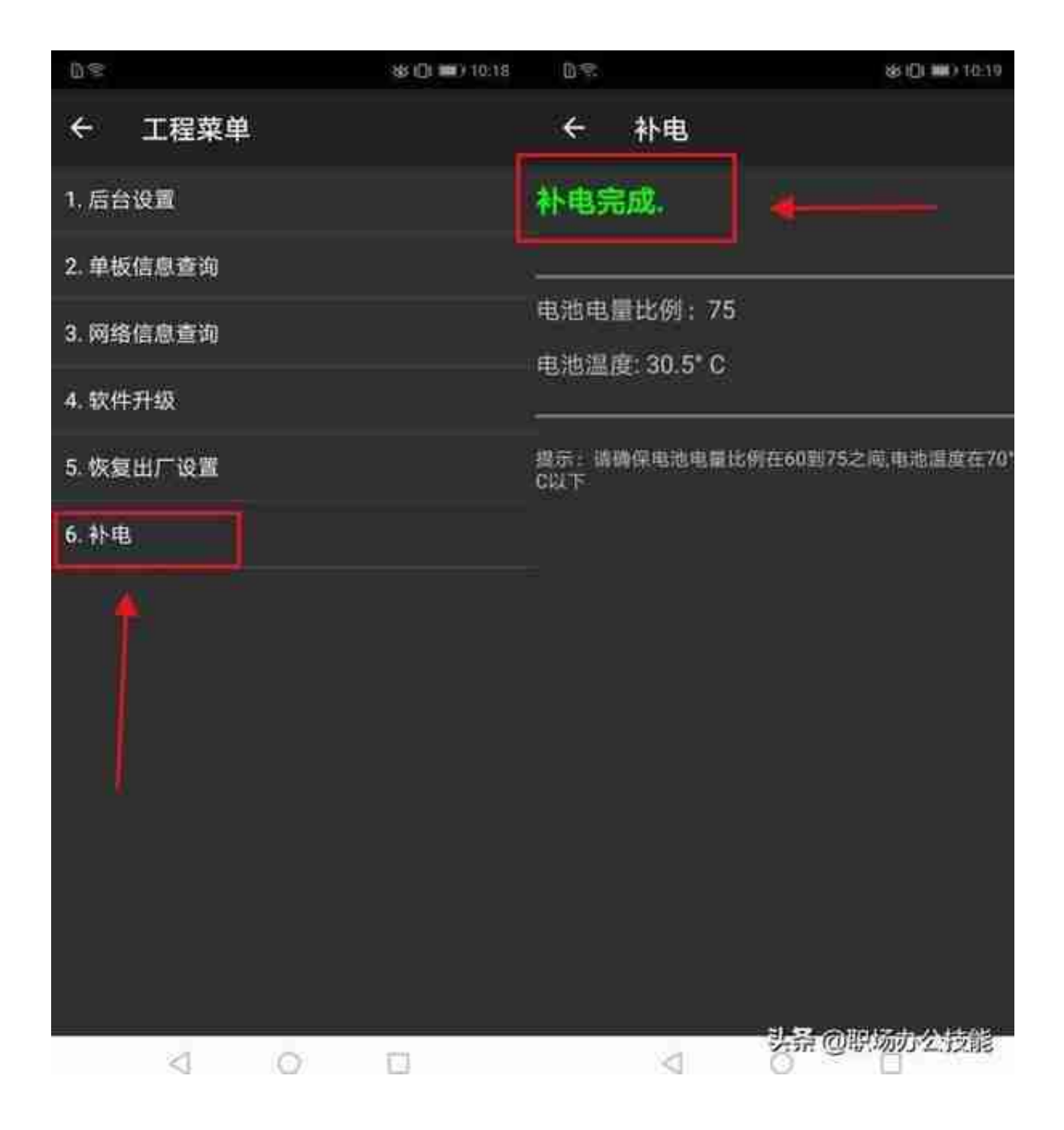

## **二:华为手机怎么制作视频**

最近有很多朋友像我诉说,苹果手机有自带的录屏功能,而华为手机却没有,想要 自己制作视频还得下载软件,软件制作的视频不清晰,带有超大水印,还有各种bu g不断,想要自己用手机制作视频真难。

## **智行理财网** 电池补电(电池补电代码)

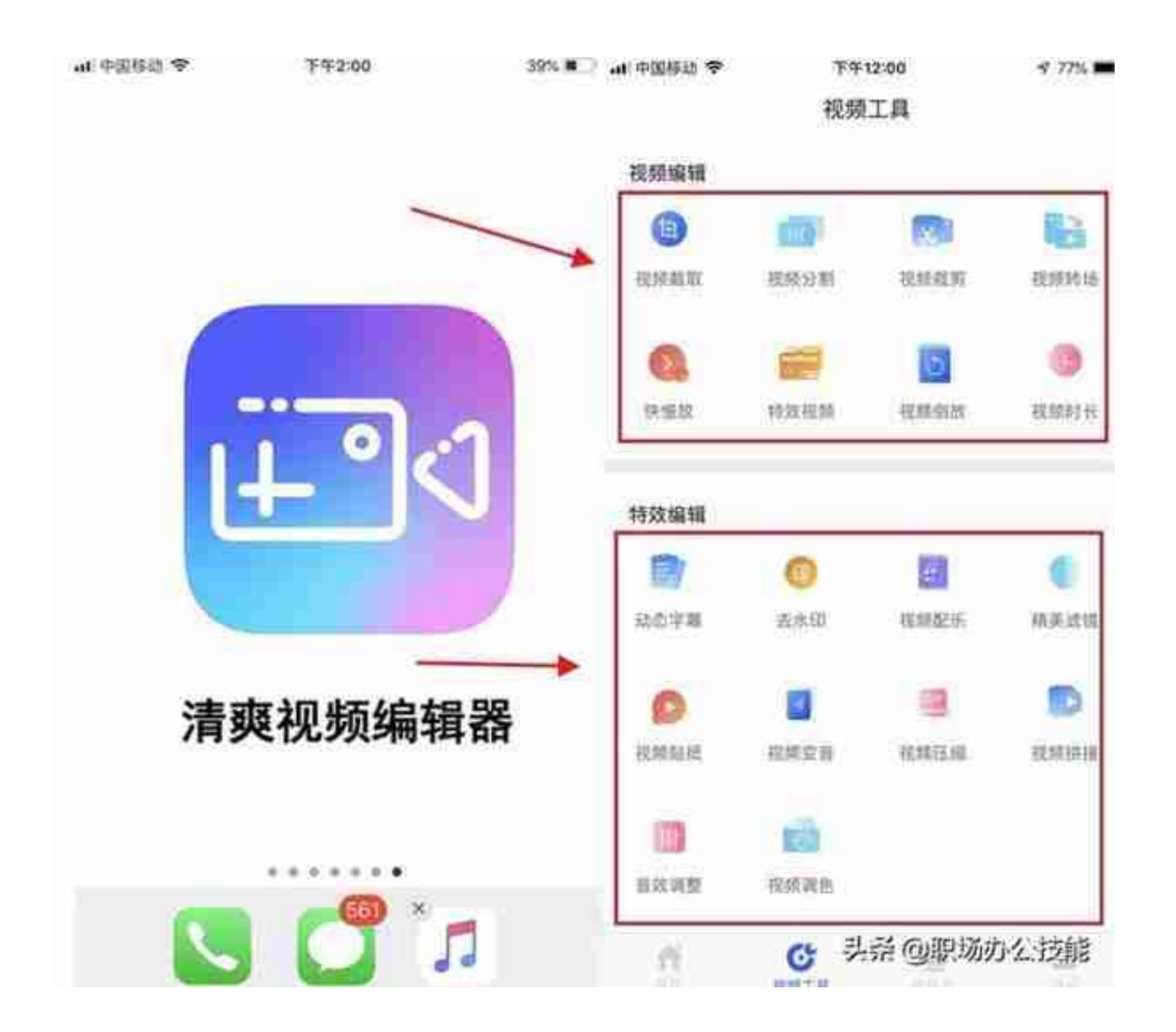

 好了今天的分享就到这里结束了,不知道大家在使用各大手机的过程中会出现什么 难题,都可以告诉我,或者在评论区说出自己想要解决的手机相关性问题,都是可 以的噢。